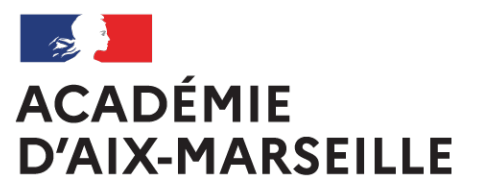

Liberté Égalité Fraternité

# **Bulletin** académique

**n°867** du 2 novembre 2020

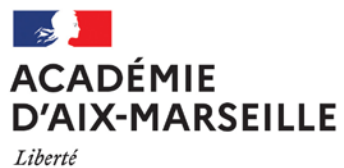

Liverie<br>Égalité<br>Fraternité

Bulletin académique n° **867** du **2 novembre 2020**

# **Sommaire**

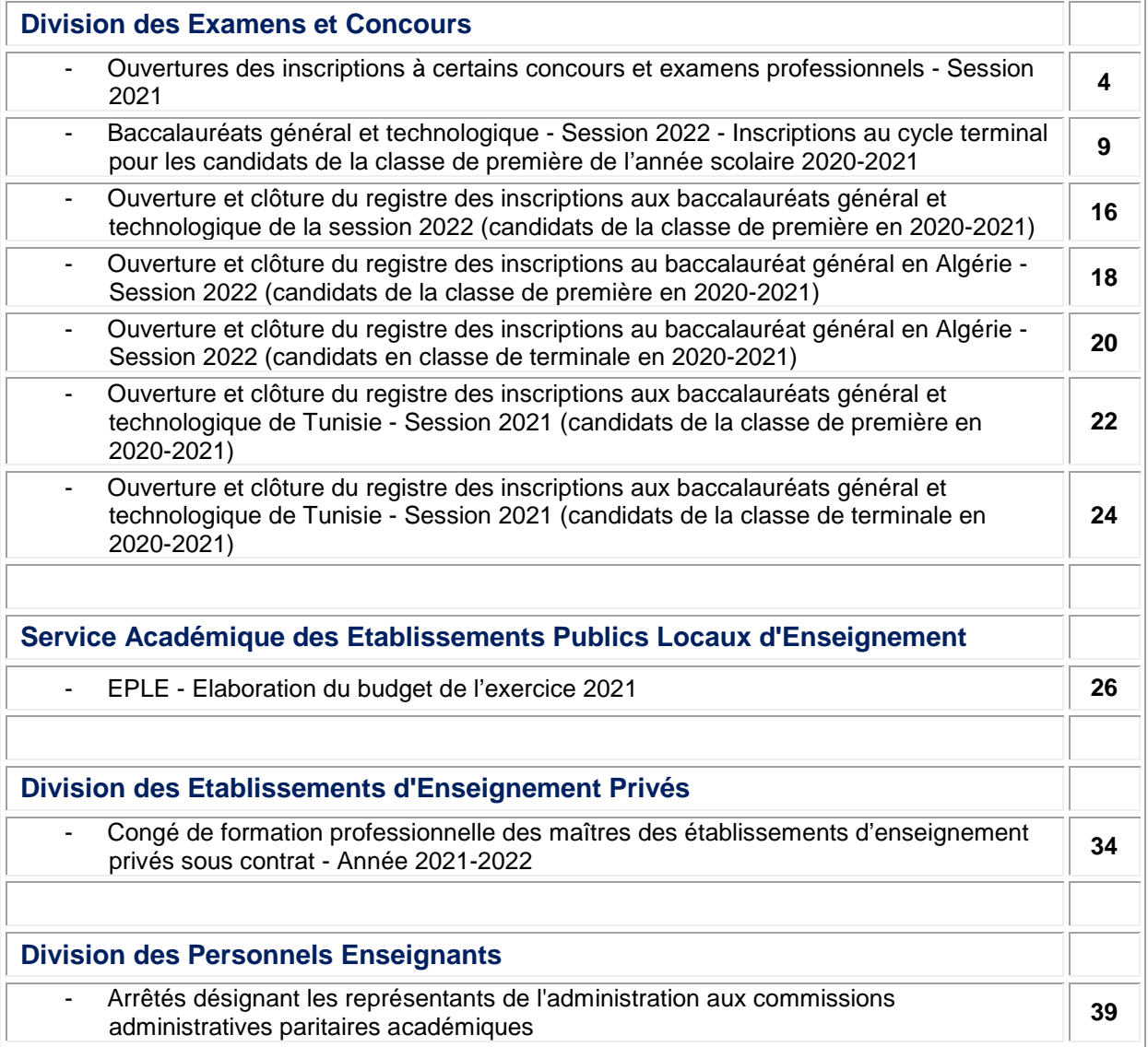

…/…

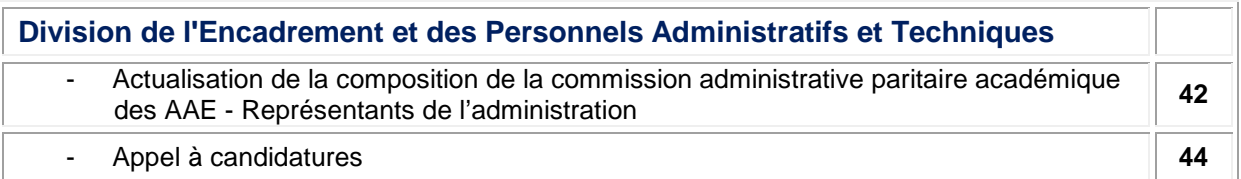

**REPUBLIQUE FRANÇAISE MINISTERE DE L'EDUCATION NATIONALE RECTORAT DE L'ACADEMIE D'AIX-MARSEILLE DIRECTEUR DE PUBLICATION** : Bernard BEIGNIER - Recteur de la Région académique Provence-Alpes-Côted'Azur, Recteur de l'Académie d'Aix-Marseille, Chancelier des Universités **REDACTEUR EN CHEF** : Gérard MARIN - Secrétaire Général de l'Académie **CONCEPTION, REALISATION, DIFFUSION** : Thomas PRESTIGIACOMO ( $\mathbf{\mathbf{\mathfrak{B}}}$  : 04 42 91 75 12) **[ce.ba@ac-aix-marseille.fr](mailto:ce.ba@ac-aix-marseille.fr)**

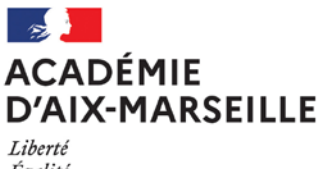

Égalité Fraternité Division des Examens et Concours

DIEC/20-867-1895 du 02/11/2020

# **OUVERTURES DES INSCRIPTIONS A CERTAINS CONCOURS ET EXAMENS PROFESSIONNELS - SESSION 2021**

#### Destinataires : Tous destinataires

Dossier suivi par : Bureau de l'organisation des concours : Concours des personnels d'encadrement, médecin concours unique de l'éducation nationale et conseiller technique de service social - Mme MOREL - Tel : 04 42 91 71 99 - Concours de recrutement et examens professionnels de personnels administratifs, sociaux et de santé - Mme BOIREAUD - Tel : 04 42 91 72 13 - Concours du second degré : Agrégation - CAPES - CAPEPS – M. SALAMANOWITCH - Tel : 04 42 91 72 14 - Agrégation-CAPES - CAPEPS - Concours de personnel de bibliothèques-ITRF – Mme CARRIERE - Tel : 04 42 91 72 21 - CAPLP, CAPET, CPE, PSY et CRPE (1er degré) - Mme GUSTIAUX - Tel : 04 42 91 72 09 et Mme ATGER - Tel : 04 42 91 72 19

La présente note vise à informer sur les modalités d'inscription à certains concours et examens professionnels session 2021, des personnels d'encadrement, des personnels enseignants, premier et second degrés, des personnels administratifs, techniques, sociaux, de santé et des personnels de bibliothèques.

#### **Sont concernés par ces inscriptions :**

# LES CONCOURS DE PERSONNELS ENSEIGNANTS

- Les concours **statutaires** internes et externes de **personnels enseignants des premier et second degrés** (ainsi que les concours correspondants pour les maîtres des établissements d'enseignement **privés** sous contrat) ;
- Le concours de **conseillers principaux d'éducation**
- Le concours de **psychologues de l'éducation nationale**

# LES CONCOURS ET EXAMENS PROFESSIONNELS NON ENSEIGNANTS

- Les concours de recrutement **nationaux** statutaires, les **examens professionnels** (y compris les examens professionnels déconcentrés : SAENES classe supérieure et classe exceptionnelle), de **personnels administratifs, sociaux et de santé** ;
- Les concours de recrutement des **personnels d'encadrement** ;
- Les concours, examens professionnels, et recrutements réservés de **personnels de bibliothèques**.

 Pour ces concours les candidats doivent prendre connaissance des **modalités d'organisation** définies dans la **note** du 5-10-2020 parue au BO n°38 du 8 octobre 2020:

[https://www.education.gouv.fr/pid285/bulletin\\_officiel.html?pid\\_bo=39814](https://www.education.gouv.fr/pid285/bulletin_officiel.html?pid_bo=39814)

Il doit toujours être tenu compte, lors de la lecture de la présente note, de ce que chaque session annuelle d'un concours fait l'objet d'arrêtés au JORF fixant :

- l'ouverture des concours ;
- le nombre total de postes offerts ;<br>- selon le concours la répartition
- selon le concours, la répartition du nombre de postes offerts par section et éventuellement par option (concours du second degré) ou par spécialité (concours d'IA-IPR et IEN) ou par académie ou par département (concours de professeur des écoles).

L'attention des candidats est appelée sur le fait qu'aucune dérogation aux conditions générales d'inscription et aux dispositions réglementaires, ne peut être accordée.

# **Informations disponibles sur les sites du ministère**

Afin de guider les candidats dans leurs choix et leur permettre de déterminer leur parcours professionnel au sein de l'éducation nationale, un système d'information et d'aide aux concours (SIAC) est disponible sur les sites du ministère de l'éducation nationale, de l'enseignement supérieur et de la recherche :

Concours enseignants : [http://www.devenirenseignant.gouv.fr](http://www.devenirenseignant.gouv.fr/)

Concours de conseillers principaux d'éducation :<http://www.education.gouv.fr/concoursCPE>

Concours de psychologues de l'éducation nationale :<http://www.education.gouv.fr/concoursPsyEN>

Concours administratifs, sociaux, de santé :<http://www.education.gouv.fr/siac3>

Concours des personnels d'encadrement :<http://www.education.gouv.fr/siac4>

Concours des personnels de bibliothèques :<http://www.enseignementsup-recherche.gouv.fr/bib>

Les candidats pourront consulter sur ces sites :

- les programmes permanents et annuels des épreuves des concours ;
- les conditions requises d'inscription ;
- la nature des épreuves ;
- les rapports des jurys des concours de recrutement de personnels d'encadrement, de l'enseignement du second degré et de personnels administratifs sociaux de santé et des bibliothèques.

#### **Informations disponibles sur le site académique**

Les candidats sont également invités à consulter régulièrement la rubrique « Concours » du site de l'Académie d'Aix-Marseille pour prendre connaissance des dernières informations diffusées dans les pages consacrées aux concours qui les intéressent :

#### <http://www.ac-aix-marseille.fr/pid31755/concours.html>

#### **Publication des arrêtés d'ouverture des concours**

Pour les concours des personnels d'encadrement : JORF n°0249 du13 octobre 2020 :<https://www.legifrance.gouv.fr/jorf/jo/2020/10/13/0249>

Pour les concours enseignants : JORF n°0249 du 13 octobre 2020 :<https://www.legifrance.gouv.fr/jorf/jo/2020/10/13/0249>

Pour les concours administratifs, sociaux et de santé : JORF n°0241 du 3 octobre 2020 :<https://www.legifrance.gouv.fr/jorf/jo/2020/10/03/0241>

Pour les concours de bibliothèques:

JORF 0241 du 3 octobre 2020 :<https://www.legifrance.gouv.fr/jorf/jo/2020/10/03/0241>

# **I) Dates et modalités d'inscription :**

#### *Dates d'inscription*

Pour l'ensemble des concours et examens professionnels concernés par cette note,

Les inscriptions seront ouvertes du mardi 13 octobre 2020, à partir de 12 heures, au jeudi 12 novembre 2020, 17 heures, heure de Paris Pour l'examen professionnel d'attaché principal : du mardi 20 octobre 2020 à partir de 12h au jeudi 19 novembre, 17 heures, heure de Paris

#### *Modalités d'inscription*

Les candidats s'inscrivent par Internet<sup>1</sup>. Ils accèdent au service d'inscription par les adresses internet précitées.

Des écrans informatifs guident le candidat tout au long du cheminement de la saisie des informations nécessaires à son inscription. **A la fin de la saisie, la validation de l'ensemble des données permet d'obtenir un numéro d'inscription.** L'attention des candidats est appelée sur le fait que **tant que ce numéro n'est pas affiché à l'écran, l'inscription n'est pas enregistrée.** En cas de déconnexion avant l'obtention de celui-ci, le candidat doit reprendre la totalité de la procédure.

Les candidats doivent indiquer une adresse électronique valide et sont rendus destinataires d'un courriel rappelant les caractéristiques de leur inscription ainsi que leur numéro d'inscription.

#### *Modification de l'inscription*

Les candidats pourront modifier les données de leur dossier d'inscription **jusqu'à la date et heure de clôture des inscriptions.** Toute modification des données contenues dans le dossier d'inscription devra faire l'objet d'une nouvelle validation ; **la dernière manifestation de volonté du candidat sera considérée comme seule valable**. Aucune modification ne peut être effectuée ultérieurement.

#### *Documents reçus par les candidats* **:**

**Les candidats inscrits à un recrutement enseignant** reçoivent par courrier électronique une confirmation d'inscription, et ce quelle que soit la modalité d'inscription choisie. Ce courriel précise au candidat :

leur numéro d'inscription

 $\overline{a}$ 

les modalités pour accéder aux documents relatifs à cette inscription (connexion à leur espace candidat pour prendre connaissance de leur récapitulatif d'inscription et de la demande des pièces justificatives)

<span id="page-5-0"></span><sup>1</sup> **En cas d'impossibilité de se connecter, et en tout dernier recours**, les candidats peuvent obtenir un dossier imprimé d'inscription sur demande écrite, établie selon le modèle figurant en annexe de l'arrêté d'ouverture du concours. Cette demande doit être adressée obligatoirement par voie postale et en recommandé simple au Rectorat-DIEC 3.04-place Lucien paye 13621 Aix en Provence cedex 1. Le dossier est envoyé, par la voie postale et en recommandé simple au service académique qui a délivré le dossier, **au plus tard le jeudi 12 novembre 2020, le jeudi 19 novembre pour l'examen professionnel d'attaché principal**, le cachet de la poste faisant foi. Le candidat doit obligatoirement conserver le récépissé de son envoi. Aucun dossier posté hors délai ne sera pris en considération. **Les candidats devront donc veiller à demander les dossiers d'inscription suffisamment tôt pour tenir compte des délais d'acheminement de leur dossier.**

Pour tout autre recrutement, les candidats reçoivent ultérieurement :

- le récapitulatif de leur inscription rappelant leur numéro d'inscription ainsi que l'ensemble des données relatives à leur inscription. Les candidats doivent conserver ce document.

- un courriel listant les pièces justificatives<sup>[2](#page-6-0)</sup> à fournir.

#### **II) Date à laquelle les conditions requises pour concourir doivent être remplies :**

Les candidats aux concours doivent remplir les **conditions générales** d'accès à un emploi public (article 5 et 5 bis de la loi n°83-634 du 13 juillet 1983 modifiée portant droits et obligations des fonctionnaires) au plus tard à la date de la première épreuve du concours.

La date d'appréciation des **conditions particulières** ainsi que la date à laquelle l'administration procèdera à la vérification de la recevabilité des candidatures sont fixées par les textes réglementaires régissant le concours choisi.

Les conditions particulières de diplôme ou de titre, de qualité et de services fixées par les statuts particuliers des corps de personnels de l'enseignement scolaire s'apprécient au plus tard à la date de publication des résultats d'admissibilité.

#### **III) Vérification de la recevabilité des candidatures par l'administration** :

En application des dispositions de l'article 20 de la loi n°84-16 du 11 janvier 1984 portant dispositions statutaires relatives à la fonction publique de l'Etat, la vérification des conditions requises pour concourir doit intervenir au plus tard à la date de nomination (date de signature de l'arrêté de nomination en qualité de stagiaire des lauréats du concours de l'enseignement public, date de signature du contrat provisoire pour les lauréats des concours de l'enseignement privé)

Il ressort de cette disposition :

 - que la convocation des candidats aux épreuves **ne préjuge pas de la recevabilité** de leur demande d'inscription.

- lorsque le contrôle des pièces fournies montre que des candidats ne remplissent pas les conditions requises pour faire acte de candidature, **ces candidats ne peuvent ni figurer, ni être maintenus sur la liste d'admissibilité ou sur la liste d'admission, ni être nommés en qualité de stagiaire (enseignement public) ni obtenir un contrat provisoire (enseignement privé)** qu'ils aient été ou non de bonne foi.

#### **IV) Situation des candidats handicapés et bénéficiaires de l'obligation d'emploi :**

En application des dispositions de la loi n°2005-102 du 11 février 2005 pour l'égalité des droits et des chances, la participation et la citoyenneté des personnes handicapées, des **dérogations aux règles normales de déroulement des concours** sont prévues afin notamment d'adapter la durée et le fractionnement des épreuves aux moyens physiques des candidats ou de leur apporter les aides humaines et techniques nécessaires**.** 

Peuvent bénéficier de ces dispositions les candidats en situation de handicap, répondant à la définition du handicap posée par la loi précitée.

 $\overline{a}$ 

<span id="page-6-0"></span><sup>2</sup> Lors de son inscription, le candidat :

atteste avoir pris connaissance des conditions générales d'accès à la fonction publique et de toutes les conditions requises par la réglementation du concours. Il certifie sur l'honneur l'exactitude des renseignements fournis.

s'engage à fournir au service chargé de l'inscription et à la date indiquée, les pièces justificatives qui lui seront demandées.

**Les aménagements d'épreuves doivent être demandés au moment de l'inscription**. Ils sont accordés par le service organisateur du concours après la production d'un certificat médical, en application des dispositions du décret n° 2020-523 du 4 mai 2020, délivré par un médecin agréé par l'administration, en application de l'article 20 du décret n°86-442 du 14 mars 1986 modifié, certificat sur lequel figurent les aménagements souhaitables au regard du handicap. Un formulaire spécifique est fourni à cet effet par le service chargé des inscriptions. Ce certificat médical doit être transmis au plus tard à la date indiquée sur l'arrêté d'ouverture de chacun des concours. A défaut de quoi la demande d'aménagement ne pourra pas être prise en compte par l'administration.

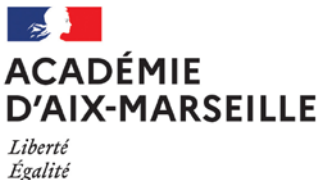

Égalité Fraternité Division des Examens et Concours

#### DIEC/20-867-1896 du 02/11/2020

# **BACCALAUREATS GENERAL ET TECHNOLOGIQUE - SESSION 2022 - INSCRIPTIONS AU CYCLE TERMINAL POUR LES CANDIDATS DE LA CLASSE DE PREMIERE DE L'ANNEE SCOLAIRE 2020- 2021**

Références : décret n°2018-614 du 16/07/2018 modifiant le code de l'éducation relatives aux enseignements conduisant au bac général et bac technologique publié au JO du 17/07/2018 modifié par décret n°2019-1090 du 25/10/2019 relatif aux jurys des baccalauréats général et technologique - décret n°2019-750 du 19/07/2019 rénovant le baccalauréat technologique série techniques de la musique et de la danse - arrêté du 16/07/2018 relatif aux épreuves du baccalauréat général à compter de la session 2021 modifié par arrêté du 31/12/2018 et l'arrêté du 29/04/2019 relatif à la modification des épreuves et définition des dispositions transitoires liées à la réforme - arrêté du 16/07/2018 pour l'organisation et volumes horaires des enseignements du cycle terminal du baccalauréat général - arrêté du 16/07/2018 relatif aux épreuves du baccalauréat technologique à compter de la session 2021 modifié par l'arrêté du 29/04/2019 relatif aux dispositions transitoires liées à la réforme - arrêté du 16/07/2018 pour l'organisation et volumes horaires des enseignements des classes de 1ère et terminale pour ST2S/STL/STD2A/STI2D/STMG/STHR - arrêté du 16/07/2018 relatif aux épreuves anticipées- arrêté du 19/07/2019 rénovation des organisations, volumes horaires et épreuves de la série S2TMD - Arrêté du 20 décembre 2018 relatif aux conditions d'attribution de l'indication section européenne ou section de langue orientale et de l'indication DNL sur les diplômes du BGT - Arrêté du 20 décembre 2018 relatif au sections internationales de lycée - Arrêté du 05/06/2019 relatif à la double délivrance du diplôme du baccalauréat et du diplôme de la Allgemeine Hochschulreife - Arrêté du 05/06/2019 relatif à la double délivrance du diplôme du baccalauréat et du diplôme du Bachillerato - Arrêté du 05/06/2019 relatif à la double délivrance du baccalauréat et du diplôme de l'Esame di Stato - Note de service du 23/07/2020 relative au choix et évaluation des langues vivantes étrangères et régionales et des DNL à compter de la session 2021

Destinataires : Mesdames et Messieurs les proviseurs des lycées publics et directeurs des établissements privés sous contrat

Dossier suivi par : Mme RIPERTO - Tel : 04 42 91 71 83 - Mail : catherine.riperto@ac-aix-marseille.fr - Mme EXPOSITO - Tel : 04 42 91 71 88 - Mail : daniele.exposito@ac-aix-marseille.fr

# **1 - ACCOMPAGNEMENT DES ETABLISSEMENTS**

Afin de s'adapter à la réforme du baccalauréat, le service de la DIEC 3.02 a procédé à une réorganisation afin de vous accompagner au mieux tout au long de l'année. Désormais, **vous avez un correspondant unique BCG-BTN pour votre établissement**.

Le gestionnaire est chargé de vous accompagner dans les missions suivantes :

- inscriptions de vos candidats sur l'ensemble du cycle (première et terminale)
- accompagnement et suivi des corrections des évaluations communes (EC1-EC2-EC3)

**Vous trouverez ci-joint en annexe n° 1, la liste de vos correspondants au sein du bureau de l'organisation des baccalauréats** et le tableau des gestionnaires référents pour les épreuves.

Je vous rappelle que vous avez à votre disposition un espace sur TRIBU accessible à partir de l'accès établissement (adresse académique avec RNE). Vous pouvez solliciter un accès personnel auprès de la coordination informatique de la DIEC (diec.coordination@ac-aix-marseille.fr).

# Académie d'Aix-Marseille - DIEC - Organisation Baccalauréat 2021

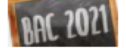

Espace d'information et d'échange sur la réforme du baccalauréat général et technologique entre la Division des Examens et les lycées de l'académie d'Aix-Marseille

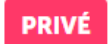

L'ensemble de la réglementation et des éléments nécessaires à l'organisation du baccalauréat sont mis en ligne. Vous êtes informés au fur et à mesure de la mise à jour de cet espace.

#### **2 - CALENDRIER DES INSCRIPTIONS**

Conformément à l'arrêté d'ouverture des inscriptions paru au bulletin académique du 2 novembre 2020, le registre des inscriptions sera ouvert

**du lundi 2 novembre 2020 à 08 heures jusqu'au mercredi 18 novembre 2020 à 18 heures**

**Rappel :** Les dossiers de demande d'aménagement d'examen devront donc être déposés le **18 novembre 2020 dernier délai.**

# **3 - MODALITES D'INSCRIPTIONS**

Les inscriptions s'effectuent à l'aide de l'application **CYCLADES**.

L'application est accessible à partir du **portail arena** établissement : <http://appli.agr.ac-aix-marseille.fr/arena/>

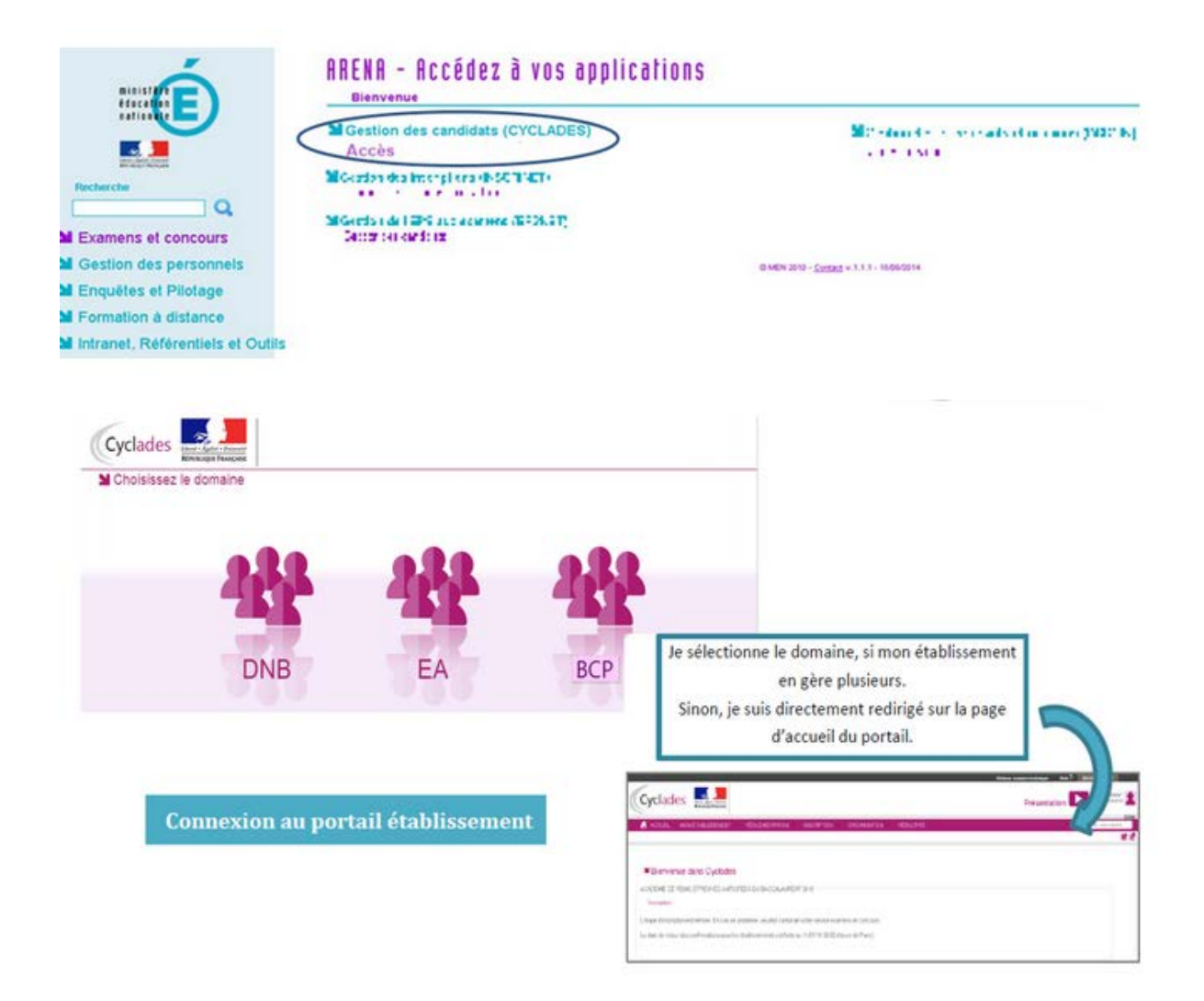

# **3.1 - Les principales étapes d'inscription dans CYCLADES :**

**Je vous invite à relire le bulletin académique n° 863 du 21 septembre 2020 relatif à la préparation des inscriptions des candidats de première au baccalauréat et à vérifier les informations saisies dans SIECLE**. En effet, l'ensemble des bases SIECLE-LSL-CYCLADES doivent contenir les mêmes informations pour permettre de transfert de données cohérentes.

1) **Importer les élèves de la BEE** (fonctionnalité automatique prévue dans SIECLE)

La base CYCLADES étant une base nationale, l'exécution de votre import de votre BEE peut prendre plusieurs dizaines de minutes le premier jour de l'ouverture en raison du nombre d'établissements sur l'ensemble du territoire. Il est indispensable de consulter le compte rendu dans Cyclades afin de reprendre les éventuelles anomalies. Attention le compte rendu n'apparaît qu'après l'exécution effective de la tâche, surtout ne pas relancer l'import à plusieurs reprises car cela risque de ralentir l'ensemble du système inutilement.

#### 2) **Modifier / consulter les pré-inscriptions générées**

- Création éventuelle des candidatures manquantes.

- Ajout de l'adresse mail du candidat ou de la famille si manquant : **Obligatoire à compter de cette session**.

- Vérification des candidatures en section linguistique

**Rappel : L'inscription doit être conforme aux enseignements suivis dans l'établissement, par le CNED ou mutualisé avec un autre établissement.** 

Nota bene : Le LSL sera le reflet de SIECLE.

#### 3) **Gérer l'état des candidatures**

Les candidatures devront toutes être complétées par le candidat pour :

- l'ajout de mention handicap O (oui) si nécessaire
- le consentement pour la communication des résultats aux organismes privés et collectivités.
- 4) **Editer les confirmations d'inscription** à faire signer par les élèves et/ou leurs représentants légaux (si le candidat est mineur)

# **Les comptes candidats sont obligatoires et devront être générés avant le 1er décembre 2020**.

Ils serviront à mettre à disposition des candidats les copies corrigées et l'ensemble des documents relatifs à l'examen.

**Important : Les rectifications portées sur les confirmations d'inscriptions doivent être effectuées par vos soins avant la clôture du serveur Cyclades.** 

**3.2 - Situations particulières :** Les situations particulières doivent être justifiées à l'aide des documents ci-dessous.

- **Candidats qui suivent un enseignement de langues vivantes au CNED** : joindre l'attestation d'inscription au CNED.

CNED

**Enseignement proposé par le CNED** : Allemand, Anglais, Arabe, Chinois, Espagnol, Hébreu, Italien, Japonais, Polonais, Portugais, Russe, Turc

- **Candidats qui suivent un enseignement de spécialités au CNED** : joindre l'attestation d'inscription au CNED et la copie de l'autorisation du recteur.

- **Candidats qui suivent un enseignement hors spécialités et langues vivantes au CNED** : joindre l'attestation d'inscription au CNED.

- **Candidats avec demande d'aménagement d'examen en cours (sur AMEX) pour étalement de session des épreuves de la classe de première** et/ou de terminale : joindre l'annexe 5 du bulletin académique n°863 du 21 septembre 2020.

- **Sportifs de haut niveau** : joindre le justificatif qui permet d'identifier si le candidat relève bien du statut de sportif de haut niveau.

Les candidats relevant de ce statut sont :

- les sportifs inscrits sur les listes arrêtées par le ministère chargé des sports,
- **EXECTE:** les espoirs ou collectifs nationaux
- et les candidats des centres de formation des clubs professionnels des sportifs de haut niveau.

La période de référence, pour la prise en compte du statut, s'étend de l'entrée en classe de seconde jusqu'au 31 décembre de l'année de la session de l'examen pour le baccalauréat général et technologique.

#### **3.3 - Confirmations d'inscriptions** :

Elles devront être retournées à la DIEC 3.02 pour le **20 novembre 2020** classées en deux parties :

#### - **confirmations d'inscriptions baccalauréat général selon l'ordre suivant** :

- 1) confirmations d'inscriptions restant à rectifier par le gestionnaire de la DIEC (modifications en rouge)
- 2) confirmations d'inscriptions des situations particulières accompagnées des justificatifs
- 3) confirmations d'inscriptions non modifiées

#### - **confirmations d'inscriptions baccalauréat technologique par série selon l'ordre suivant** :

- 1) confirmations d'inscriptions restant à rectifier par le gestionnaire de la DIEC (modifications en rouge)
- 2) confirmations d'inscriptions des situations particulières accompagnées des justificatifs
- 3) confirmations d'inscriptions non modifiées

#### **Afin de tenir compte de la situation sanitaire actuelle, les confirmations d'inscriptions devront être scannées en deux fichiers :**

- « rne de l'établissement » - BCG Confirmations d'inscriptions *(exemple : 0130001F – BCG Confirmations d'inscriptions)*

- « rne de l'établissement » - BTN Confirmations d'inscriptions *(exemple : 0130001F – BTN Confirmations d'inscriptions)*

**Les fichiers sont à déposer dans la PNE EPLE accessible à partir d'ARENA rubrique Organisation BGT / Confirmations d'inscriptions.**

# **4 - RAPPEL REGLEMENTAIRE**

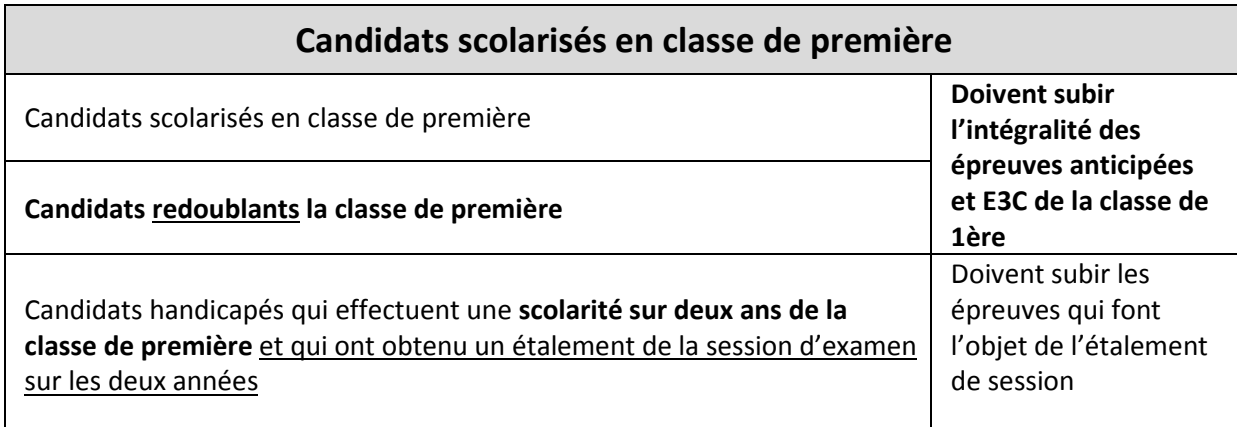

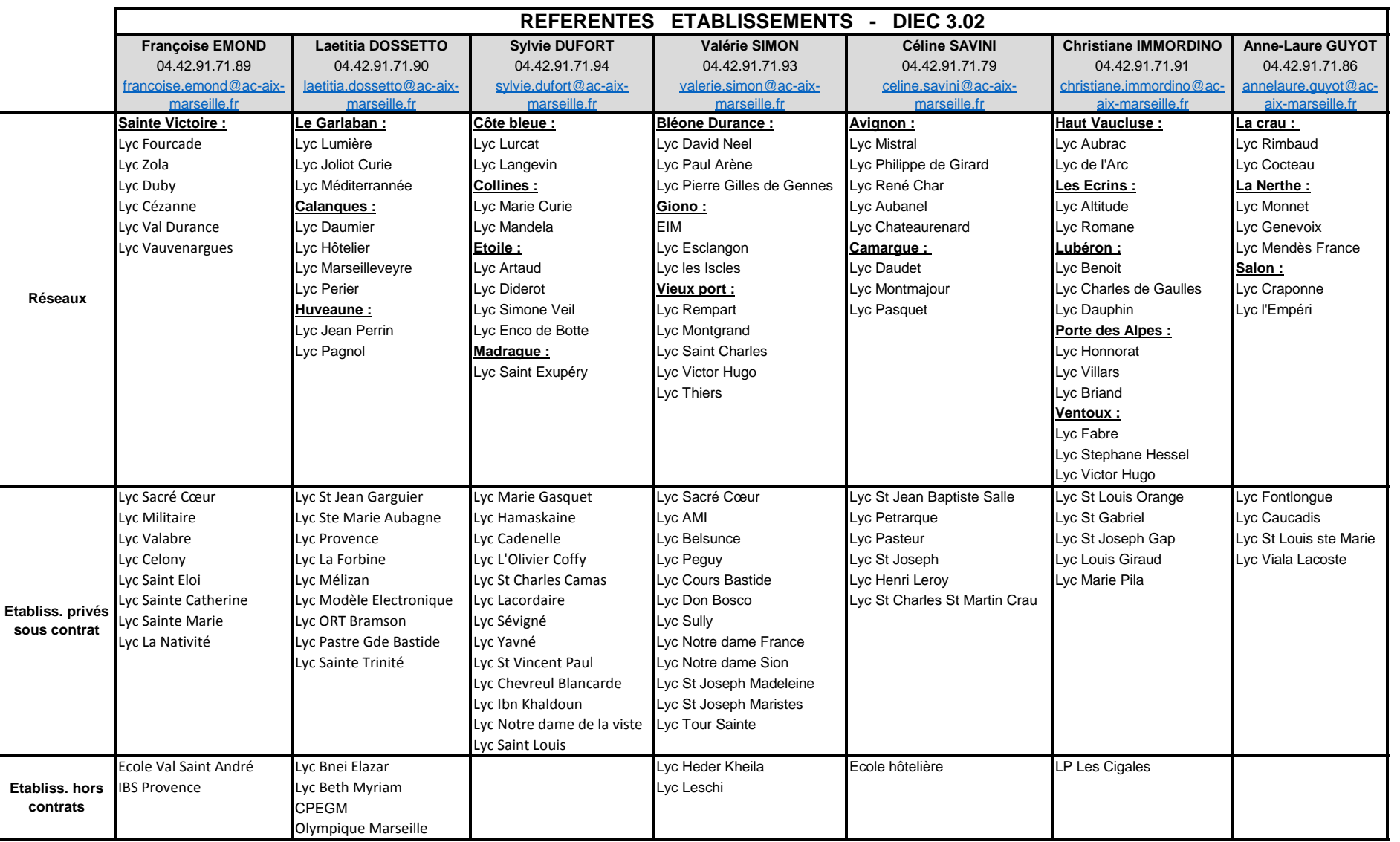

![](_page_14_Picture_133.jpeg)

![](_page_15_Picture_0.jpeg)

Égalité Fraternité Division des Examens et Concours

#### DIEC/20-867-1897 du 02/11/2020

# **OUVERTURE ET CLOTURE DU REGISTRE DES INSCRIPTIONS AUX BACCALAUREATS GENERAL ET TECHNOLOGIQUE DE LA SESSION 2022 (CANDIDATS DE LA CLASSE DE PREMIERE EN 2020-2021)**

Destinataires : Lycées d'enseignement général et technologique, centres d'information et d'orientation

Dossier suivi par : Mme RIPERTO - Tel : 04 42 91 71 83 - Mail : catherine.riperto@ac-aix-marseille.fr

#### **LE RECTEUR DE L'ACADEMIE D'AIX-MARSEILLE CHANCELIER DES UNIVERSITES**

- **Vu** La loi du 28 octobre 1997 modifiée portant réforme du service national et notamment les articles L 113-4 (chapitre III le recensement) et L 114-6 (chapitre IV)
- **Vu** Le code de l'éducation notamment ses articles D 334-1 à D 334-24 (baccalauréat général) et D 336-1 à D 336-48 (baccalauréat technologique)
- **Vu** Le code rural article D 811-136 relatif à la série scientifique du baccalauréat général préparée dans les établissements relevant du ministre chargé de l'agriculture
- **Vu** Le décret n°2015-1051 du 25 août 2015 relatif aux dispositions pour l'aménagement des épreuves des examens et concours de l'enseignement scolaire pour les élèves en situation de handicap.
- **Vu** L'arrêté du 20 décembre 2018 relatif aux sections internationales de lycée
- **Vu** L'arrêté du 16 juillet 2018 relatif aux épreuves anticipées du baccalauréat général et du baccalauréat technologique.

#### **ARRETE**

**ARTICLE 1er** : Les registres des inscriptions **aux épreuves du baccalauréat de la session 2022 (y compris épreuves anticipées de juin 2021) des baccalauréats généraux et technologiques** seront ouverts pour toutes les séries :

> **Du lundi 2 novembre 2020 à 8h au mercredi 18 novembre 2020 à 18h** (pour les candidats scolaires et individuels)

**ARTICLE 2 :** Les candidats en situation de handicap ou atteints de maladies graves peuvent déposer un dossier de demande d'aménagement d'examen sur le serveur AMEX ou par courrier (cachet de la poste faisant foi) au plus tard à la date de clôture des inscriptions soit **le 18 novembre 2020 inclus.**

**ARTICLE 3** : L'inscription définitive est matérialisée par un document de **confirmation individuelle d'inscription, daté et signé par le candidat** ou **s'il est mineur par son représentant légal** à retourner pour le **vendredi 20 novembre 2020** (cachet de la poste faisant foi).

La signature du document de confirmation d'inscription est un **acte personnel**. Cet acte ne peut faire l'objet d'aucune demande de rectification ultérieure.

**ARTICLE 4** : seuls pourront être admis à subir les épreuves de remplacement des baccalauréats généraux et technologiques, les candidats régulièrement inscrits dans les délais fixés à l'article 1er du présent arrêté, remplissant les conditions prévues par les textes réglementaires susvisés.

La demande d'autorisation à se présenter aux **épreuves de remplacement** doit être déposée auprès du chef d'établissement pour les épreuves de contrôle continu ou du chef de centre d'examen dans lequel le candidat a été convoqué pour les épreuves ponctuelles, accompagnée des justificatifs. **Elle sera déposée au plus tard trois jours ouvrables après le déroulement de l'épreuve.**

**ARTICLE 5** : Pour être autorisé à s'inscrire à l'examen, les candidats assujettis à l'obligation de recensement et de participation à la journée défense et citoyenneté doivent être en règle avec ces obligations.

**ARTICLE 6 :** Le secrétaire général de l'académie d'Aix-Marseille est chargé de l'exécution du présent arrêté.

Fait à Aix en Provence, le 21/10/2020

![](_page_17_Picture_0.jpeg)

Division des Examens et Concours

DIEC/20-867-1898 du 02/11/2020

# **OUVERTURE ET CLOTURE DU REGISTRE DES INSCRIPTIONS AU BACCALAUREAT GENERAL EN ALGERIE - SESSION 2022 (CANDIDATS DE LA CLASSE DE PREMIERE EN 2020-2021)**

Destinataires : Lycées d'enseignement général et technologique d'Algérie

Dossier suivi par : Mme RIPERTO - Tel : 04 42 91 71 83 - Mail : catherine.riperto@ac-aix-marseille.fr - Mme LECOMTE - Tel : 04 42 91 71 84 - Mail : manuella.lecomte@ac-aix-marseille.fr

#### **LE RECTEUR DE L'ACADEMIE D'AIX-MARSEILLE CHANCELIER DES UNIVERSITES**

- **Vu** La loi du 28 octobre 1997 modifiée portant réforme du service national et notamment les articles L 113-4 (chapitre III le recensement) et L 114-6 (chapitre IV)
- **Vu** Le code de l'éducation notamment ses articles D 334-1 à D 334-24 (baccalauréat général)
- **Vu** Le décret n°2015-1051 du 25 août 2015 relatif aux dispositions pour l'aménagement des épreuves des examens et concours de l'enseignement scolaire pour les élèves en situation de handicap.
- **Vu** L'arrêté du 16 juillet 2018 relatif aux épreuves anticipées du baccalauréat général et du baccalauréat technologique.

#### **ARRETE**

**ARTICLE 1er** : Les registres des inscriptions **aux épreuves du baccalauréat de la session 2022 (y compris épreuves anticipées de juin 2021) du baccalauréat général d'Algérie** seront ouverts :

#### **Du mercredi 18 novembre 2020 à 9h00 au jeudi 3 décembre 2020 à 17h00** (pour les candidats scolaires et individuels)

**ARTICLE 2 :** Le registre des inscriptions est ouvert uniquement pour les 7 spécialités présentes en Algérie : physique-chimie, sciences et vie de la terre, mathématiques, sciences économiques et sociales, histoire géographie géopolitique et sciences politiques, humanités littérature et philosophie, langues littératures et cultures étrangères.

**ARTICLE 3 :** Le registre des inscriptions est ouvert uniquement pour les 3 langues vivantes proposées en Algérie : Anglais, Arabe, Espagnol.

**ARTICLE 4 :** Les candidats en situation de handicap ou atteints de maladies graves peuvent déposer un dossier de demande d'aménagement d'examen sur le serveur AMEX ou par courrier (cachet de la poste faisant foi) au plus tard à la date de clôture des inscriptions soit **le 3 décembre 2020 à 17h00.** 

**ARTICLE 5** : L'inscription définitive est matérialisée par un document de **confirmation individuelle d'inscription daté et signé par le candidat** ou, **s'il est mineur, par son représentant légal** à retourner pour le **lundi 14 décembre 2020** auprès du Lycée Alexandre DUMAS à Alger.

La signature du document de confirmation d'inscription est un **acte personnel**. Cet acte ne peut faire l'objet d'aucune demande de rectification ultérieure.

**ARTICLE 6** : seuls pourront être admis à subir les épreuves de remplacement du baccalauréat général, les candidats régulièrement inscrits dans les délais fixés à l'article 1er du présent arrêté, remplissant les conditions prévues par les textes réglementaires susvisés.

La demande d'autorisation à se présenter aux **épreuves de remplacement** doit être déposée auprès du chef d'établissement pour les épreuves de contrôle continu ou du chef de centre d'examen dans lequel le candidat a été convoqué pour les épreuves ponctuelles, accompagnée des justificatifs. **Elle sera déposée au plus tard trois jours ouvrables après le déroulement de l'épreuve.**

**ARTICLE 7** : Pour être autorisé à s'inscrire à l'examen, les candidats assujettis à l'obligation de recensement et de participation à la journée défense et citoyenneté doivent être en règle avec ces obligations.

**ARTICLE 8 :** Le secrétaire général de l'académie d'Aix-Marseille est chargé de l'exécution du présent arrêté.

Fait à Aix en Provence, le 21/10/2020

![](_page_19_Picture_0.jpeg)

Division des Examens et Concours

DIEC/20-867-1899 du 02/11/2020

# **OUVERTURE ET CLOTURE DU REGISTRE DES INSCRIPTIONS AU BACCALAUREAT GENERAL EN ALGERIE - SESSION 2022 (CANDIDATS EN CLASSE DE TERMINALE EN 2020-2021)**

Destinataires : Lycées d'enseignement général et technologique d'Algérie

Dossier suivi par : Mme RIPERTO - Tel : 04 42 91 71 83 - Mail : catherine.riperto@ac-aix-marseille.fr - Mme LECOMTE - Tel : 04 42 91 71 84 - Mail : manuella.lecomte@ac-aix-marseille.fr

#### **LE RECTEUR DE L'ACADEMIE D'AIX-MARSEILLE CHANCELIER DES UNIVERSITES**

- **Vu** La loi du 28 octobre 1997 modifiée portant réforme du service national et notamment les articles L 113-4 (chapitre III le recensement) et L 114-6 (chapitre IV)
- **Vu** Le code de l'éducation notamment ses articles D 334-1 à D 334-24 (baccalauréat général)
- **Vu** Le décret n°2015-1051 du 25 août 2015 relatif aux dispositions pour l'aménagement des épreuves des examens et concours de l'enseignement scolaire pour les élèves en situation de handicap.
- **Vu** L'arrêté du 16 juillet 2018 relatif aux épreuves anticipées du baccalauréat général et du baccalauréat technologique.

# **ARRETE**

**ARTICLE 1er** : Les registres des inscriptions **aux épreuves du baccalauréat général de la session 2021 en Algérie** seront ouverts :

#### **Du mardi 24 novembre 2020 à 9h00 au jeudi 10 décembre 2020 à 17h00** (pour les candidats scolaires et individuels)

**ARTICLE 2 :** Le registre des inscriptions est ouvert uniquement pour les 7 spécialités présentes en Algérie : physique-chimie, sciences et vie de la terre, mathématiques, sciences économiques et sociales, histoire géographie géopolitique et sciences politiques, humanités littérature et philosophie, langues littératures et cultures étrangères.

**ARTICLE 3 :** Le registre des inscriptions est ouvert uniquement pour les 3 langues vivantes proposées en Algérie : Anglais, Arabe, Espagnol.

**ARTICLE 4** : Les candidats en situation de handicap ou atteints de maladies graves peuvent déposer un dossier de demande d'aménagement d'examen sur le serveur AMEX ou par courrier (cachet de la poste faisant foi) au plus tard à la date de clôture des inscriptions soit **le 10 décembre 2020 à 17h00.** 

**ARTICLE 5** : L'inscription définitive est matérialisée par un document de **confirmation individuelle d'inscription daté et signé par le candidat** ou, **s'il est mineur, par son représentant légal** à retourner pour le **jeudi 17 décembre 2020** auprès du Lycée Alexandre DUMAS à Alger.

La signature du document de confirmation d'inscription est un **acte personnel**. Cet acte ne peut faire l'objet d'aucune demande de rectification ultérieure.

**ARTICLE 6** : seuls pourront être admis à subir les épreuves de remplacement du baccalauréat général, les candidats régulièrement inscrits dans les délais fixés à l'article 1er du présent arrêté, remplissant les conditions prévues par les textes réglementaires susvisés.

La demande d'autorisation à se présenter aux **épreuves de remplacement** doit être déposée auprès du chef d'établissement pour les épreuves de contrôle continu ou du chef de centre d'examen dans lequel le candidat a été convoqué pour les épreuves ponctuelles, accompagnée des justificatifs. **Elle sera déposée au plus tard trois jours ouvrables après le déroulement de l'épreuve.**

**ARTICLE 7** : Pour être autorisé à s'inscrire à l'examen, les candidats assujettis à l'obligation de recensement et de participation à la journée défense et citoyenneté doivent être en règle avec ces obligations.

**ARTICLE 8 :** Le secrétaire général de l'académie d'Aix-Marseille est chargé de l'exécution du présent arrêté.

Fait à Aix en Provence, le 21/10/2020

![](_page_21_Picture_0.jpeg)

Division des Examens et Concours

DIEC/20-867-1900 du 02/11/2020

# **OUVERTURE ET CLOTURE DU REGISTRE DES INSCRIPTIONS AUX BACCALAUREATS GENERAL ET TECHNOLOGIQUE DE TUNISIE - SESSION 2021 (CANDIDATS DE LA CLASSE DE PREMIERE EN 2020-2021)**

Destinataires : Lycées d'enseignement général et technologique en Tunisie

Dossier suivi par : Mme RIPERTO - Tel : 04 42 91 71 83 - Mail : catherine.riperto@ac-aix-marseille.fr - Mme LECOMTE - Tel : 04 42 91 71 84 - Mail : manuella.lecomte@ac-aix-marseille.fr

#### **LE RECTEUR DE L'ACADEMIE D'AIX-MARSEILLE CHANCELIER DES UNIVERSITES**

- **Vu** La loi du 28 octobre 1997 modifiée portant réforme du service national et notamment les articles L 113-4 (chapitre III le recensement) et L 114-6 (chapitre IV)
- **Vu** Le code de l'éducation notamment ses articles D 334-1 à D 334-24 (baccalauréat général) et D 336-1 à D 336-48 (baccalauréat technologique)
- **Vu** Le décret n°2015-1051 du 25 août 2015 relatif aux dispositions pour l'aménagement des épreuves des examens et concours de l'enseignement scolaire pour les élèves en situation de handicap.
- **Vu** L'arrêté du 16 juillet 2018 relatif aux épreuves anticipées du baccalauréat général et du baccalauréat technologique.

#### **ARRETE**

**ARTICLE 1er** : Les registres des inscriptions **aux épreuves du baccalauréat de la session 2022 (y compris épreuves anticipées de juin 2021) des baccalauréats général et technologique (STMG uniquement)** seront ouverts :

#### **Du mercredi 4 novembre 2020 à 9h00 au vendredi 20 novembre 2020 à 17h00** (pour les candidats scolaires et individuels)

**ARTICLE 2 :** Les candidats en situation de handicap ou atteints de maladies graves peuvent déposer un dossier de demande d'aménagement d'examen sur le serveur AMEX ou par courrier (cachet de la poste faisant foi) au plus tard à la date de clôture des inscriptions soit **le 20 novembre 2020 à 17h00.** 

**ARTICLE 3** : L'inscription définitive est matérialisée par un document de **confirmation individuelle d'inscription daté et signé par le candidat** ou, **s'il est mineur, par son représentant légal** à retourner pour le **lundi 14 décembre 2020** auprès du Bureau des examens de l'Institut français à Tunis.

La signature du document de confirmation d'inscription est un **acte personnel**. Cet acte ne peut faire l'objet d'aucune demande de rectification ultérieure.

**ARTICLE 4** : seuls pourront être admis à subir les épreuves de remplacement du baccalauréat général, les candidats régulièrement inscrits dans les délais fixés à l'article 1er du présent arrêté, remplissant les conditions prévues par les textes réglementaires susvisés.

La demande d'autorisation à se présenter aux **épreuves de remplacement** doit être déposée auprès du chef d'établissement pour les épreuves de contrôle continu ou du chef de centre d'examen dans lequel le candidat a été convoqué pour les épreuves ponctuelles, accompagnée des justificatifs. **Elle sera déposée au plus tard trois jours ouvrables après le déroulement de l'épreuve.**

**ARTICLE 5** : Pour être autorisé à s'inscrire à l'examen, les candidats assujettis à l'obligation de recensement et de participation à la journée défense et citoyenneté doivent être en règle avec ces obligations.

**ARTICLE 6 :** Le secrétaire général de l'académie d'Aix-Marseille est chargé de l'exécution du présent arrêté.

Fait à Aix en Provence, le 21/10/2020

![](_page_23_Picture_0.jpeg)

Division des Examens et Concours

DIEC/20-867-1901 du 02/11/2020

# **OUVERTURE ET CLOTURE DU REGISTRE DES INSCRIPTIONS AUX BACCALAUREATS GENERAL ET TECHNOLOGIQUE DE TUNISIE - SESSION 2021 (CANDIDATS DE LA CLASSE DE TERMINALE EN 2020-2021)**

Destinataires : Lycées d'enseignement général et technologique en Tunisie

Dossier suivi par : Mme RIPERTO - Tel : 04 42 91 71 83 - Mail : catherine.riperto@ac-aix-marseille.fr - Mme LECOMTE - Tel : 04 42 91 71 84 - Mail : manuella.lecomte@ac-aix-marseille.fr

#### **LE RECTEUR DE L'ACADEMIE D'AIX-MARSEILLE CHANCELIER DES UNIVERSITES**

- **Vu** La loi du 28 octobre 1997 modifiée portant réforme du service national et notamment les articles L 113-4 (chapitre III le recensement) et L 114-6 (chapitre IV)
- **Vu** Le code de l'éducation notamment ses articles D 334-1 à D 334-24 (baccalauréat général) et D 336-1 à D 336-48 (baccalauréat technologique)
- **Vu** Le décret n°2015-1051 du 25 août 2015 relatif aux dispositions pour l'aménagement des épreuves des examens et concours de l'enseignement scolaire pour les élèves en situation de handicap.
- **Vu** L'arrêté du 16 juillet 2018 relatif aux épreuves anticipées du baccalauréat général et du baccalauréat technologique.

#### **ARRETE**

**ARTICLE 1er** : Les registres des inscriptions **aux épreuves des baccalauréats général et technologique (STMG uniquement) de la session 2021** seront ouverts :

#### **Du mardi 24 novembre 2020 à 9h00 au jeudi 10 décembre 2020 à 17h00** (pour les candidats scolaires et individuels)

**ARTICLE 2 :** Les candidats en situation de handicap ou atteints de maladies graves peuvent déposer un dossier de demande d'aménagement d'examen sur le serveur AMEX ou par courrier (cachet de la poste faisant foi) au plus tard à la date de clôture des inscriptions soit **le 10 décembre 2020 à 17h00.** 

**ARTICLE 3** : L'inscription définitive est matérialisée par un document de **confirmation individuelle d'inscription daté et signé par le candidat** ou, **s'il est mineur, par son représentant légal** à retourner pour le **jeudi 17 décembre 2020** auprès du Bureau des examens de l'Institut français à Tunis.

La signature du document de confirmation d'inscription est un **acte personnel**. Cet acte ne peut faire l'objet d'aucune demande de rectification ultérieure.

**ARTICLE 4** : seuls pourront être admis à subir les épreuves de remplacement du baccalauréat général, les candidats régulièrement inscrits dans les délais fixés à l'article 1er du présent arrêté, remplissant les conditions prévues par les textes réglementaires susvisés.

La demande d'autorisation à se présenter aux **épreuves de remplacement** doit être déposée auprès du chef d'établissement pour les épreuves de contrôle continu ou du chef de centre d'examen dans lequel le candidat a été convoqué pour les épreuves ponctuelles, accompagnée des justificatifs. **Elle sera déposée au plus tard trois jours ouvrables après le déroulement de l'épreuve.**

**ARTICLE 5** : Pour être autorisé à s'inscrire à l'examen, les candidats assujettis à l'obligation de recensement et de participation à la journée défense et citoyenneté doivent être en règle avec ces obligations.

**ARTICLE 6 :** Le secrétaire général de l'académie d'Aix-Marseille est chargé de l'exécution du présent arrêté.

Fait à Aix en Provence, le 21/10/2020

![](_page_25_Picture_0.jpeg)

Égalité Fraternité

# Service Académique des Etablissements Publics Locaux d'Enseignement

# SAEPLE/20-867-29 du 02/11/2020

# **EPLE - ELABORATION DU BUDGET DE L'EXERCICE 2021**

Références : Code de l'éducation - articles L421-11, R421-20, R421-9 et R 421-58 - Instruction n° 2015-074 du 27 avril 2015

Destinataires : Mesdames et Messieurs les chefs d'établissement - Mesdames et Messieurs les adjoints gestionnaires d'EPLE s/c de Messieurs les directeurs académiques des services de l'éducation nationale

Dossier suivi par : Mme KAMARUDIN - Tel : 04 42 91 72 88 - Mail : ce.saeple@ac-aix-marseille.fr

Conformément à l'article 7 du décret 2012-1246 du 7 novembre 2012 relatif à la gestion budgétaire et comptable publique, le budget est l'acte par lequel sont prévues et autorisées les recettes et les dépenses d'un exercice. Son élaboration doit respecter les grands principes du droit budgétaire français : annualité, unité, universalité et spécialité auxquels il convient d'ajouter le principe de sincérité garant d'un véritable équilibre.

Je vous rappelle que le budget 2021 est élaboré conformément à l'article R421-58 du code de l'éducation et au tome II, paragraphe 2.1 de l'instruction codificatrice M9.6 et doit obligatoirement être saisi dans l'application « PBUD 2021 ».

Vous trouverez dans la présente note quelques rappels quant à l'élaboration de ce budget qui s'inscrivent dans le respect des principes généraux mentionnés ci-dessus ainsi que des précisions sur les points nécessitant une attention particulière.

# **I - Le budget initial de l'exercice 2021**

# **1/ La structure budgétaire**

L'examen des budgets des exercices précédents m'amène à vous rappeler les points ci-dessous :

- **-** Le budget est structuré en une section de fonctionnement et une section d'investissement.
- **-** Les trois services généraux doivent être créés dès l'élaboration du budget initial, **dont le service « vie de l'élève » qui retrace cette année les dépenses et les recettes relatives aux salaires des AED et des AESH** (au cas où l'établissement serait encore employeur de ces personnels).
- **-** La nomenclature budgétaire à respecter est décrite **au point 2.1.2.2 de l'instruction codificatrice M9.6**.
- **-** Je vous rappelle que la création des services spéciaux permet d'isoler du fonctionnement général des dépenses et des recettes qui sont liées à des opérations n'ayant pas trait aux missions principales de l'EPLE et qui ne comportent aucune opération en capital,
- **-** Le service spécial relatif à la gestion des bourses nationales doit figurer au budget initial de l'EPLE, y compris pour les établissements membres d'une cité scolaire (les établissements fonctionnant avec OP@LE ne sont pas concernés),
- **-** La gestion du service de restauration et d'hébergement est effectuée **conformément aux paragraphes 1.2.1.3.1 et 2.1.2.5** de l'instruction codificatrice M9.6. Veillez à respecter les instructions concernant le fonctionnement du service de restauration et d'hébergement transmises par la collectivité et à **vérifier les tarifs et pourcentages pris en compte pour le calcul des prévisions budgétaires de ce service. Je vous**

#### **rappelle que le paramétrage des différents taux dans l'application permet le calcul automatique et détaillé des reversements.**

Chaque année, des erreurs sur ces points conduisent à des règlements conjoints.

**Pour éviter toute erreur de saisie, n'hésitez pas à vous référer à la fiche d'aide à la saisie du SRH, transmise par le service informatique**.

Les crédits ouverts sont des crédits évaluatifs qui sont ajustés en fin d'année en fonction des recettes réellement constatées. Un suivi régulier des recettes effectives permet d'éviter d'engager des dépenses supérieures aux recettes perçues.

- **-** Les transferts d'un service spécial vers un service général doivent être codifiés 0CINT en dépenses (ce qui permettra d'utiliser le compte 6588 lors de la liquidation) et être comptabilisés en recettes au compte 7588 (les établissements fonctionnant avec OP@LE ne sont pas concernés),
- **- Veillez également à respecter la nomenclature comptable relative aux comptes de recettes,** notamment en ce qui concerne les comptes de racine 75 et 77.

**Rappel : Les domaines et les codes d'activités ne sont obligatoires qu'en dépenses. En ce qui concerne les recettes, il est conseillé d'utiliser des domaines et des codes d'activités pour faciliter le contrôle de l'équilibre avec les dépenses et pour une meilleure lisibilité du budget.**

# **2/ Inscription des recettes et des dépenses** :

Conformément **au principe de sincérité**, les recettes et les dépenses doivent être évaluées de façon sincère, sans majoration ou minoration fictive.

Le budget doit ainsi retracer toutes les dépenses prévisibles, y compris celles qui sont financées sur des ressources spécifiques, dont le montant peut raisonnablement être évalué en fonction des recettes effectivement perçues au titre des exercices précédents. **Un budget sincère** retrace également les opérations validées par le conseil d'administration, telles que les voyages, mais aussi les dotations aux amortissements ainsi que d'éventuelles provisions. Le respect du principe de sincérité lors de l'élaboration du budget initial devrait conduire les EPLE à présenter en cours d'année **un nombre réduit de décisions budgétaires modificatives.**

#### **En ce qui concerne les crédits à la charge de l'Etat**

Les subventions versées aux EPLE, soit au titre d'un dispositif particulier, soit au titre d'une subvention globalisée concernent deux programmes.

**- Le programme 141** (enseignement public du second degré) sur lequel sont financées les dépenses suivantes, retracées dans le service « activités pédagogiques » et **codifiées 13XXX** :

- **-** pour les collèges : manuels scolaires, carnets de correspondance et droits de reprographie,
- **-** pour les lycées : remboursement des frais de stages en entreprise et droits de reprographie,
- **-** et pour l'ensemble des EPLE, le financement des actions pédagogiques prévues dans le cadre du projet d'établissement et du contrat d'objectif.
- **-** Ainsi que certaines dépenses relevant d'un dispositif particulier (ressources pédagogiques numériques).

**- Le programme 230** (vie de l'élève) intégrant les dépenses relatives à la subvention globalisée pour les crédits éducatifs (CESC, fonds de vie lycéenne…) ainsi que les dispositifs particuliers (fonds social cantine et fonds social collégien ou lycéen) retracées au sein du service « vie de l'élève » et **codifiées 16XXX** 

**Vous voudrez bien inscrire au budget 2021, les reliquats prévisionnels et une prévision de recettes et de dépenses en vous référant aux exercices précédents.**

Vous trouverez en annexe, la liste des codes d'activités à utiliser.

#### **En ce qui concerne les crédits à la charge de la collectivité territoriale**

En application des dispositions du code de l'éducation (articles L 421-11), la collectivité territoriale de rattachement notifie, avant le 1er novembre de l'année précédant l'exercice, le montant prévisionnel de la participation aux dépenses d'équipement et de fonctionnement qui lui incombe et les orientations relatives à l'équipement et au fonctionnement matériel de l'établissement.

Vous vous référerez aux documents transmis par votre collectivité de rattachement pour connaître les préconisations concernant l'élaboration du budget 2021 ainsi que les différents codes d'activités à utiliser. Notez que l'EPLE ne doit pas créer des codes en 2 qui sont à la seule initiative de la collectivité.

Je vous précise que l'utilisation des codes d'activités préconisés par la collectivité territoriale lui permet d'avoir un compte rendu de gestion et un accès facilité à des informations indispensables, notamment pour le calcul de la subvention de fonctionnement. Cette codification ne remet pas en cause le principe d'une dotation globalisée et non affectée et ne contredit pas le principe d'autonomie de l'établissement.

**Par ailleurs, veuillez prêter une attention particulière au montant de la subvention globale de fonctionnement inscrit en recette. Plusieurs budgets de l'exercice 2020 ont fait l'objet d'un règlement conjoint pour corriger un montant erroné (cf pièce jointe : motifs des règlements conjoints)**

**Pour éviter les erreurs lors de la répartition de cette subvention sur les différents services et domaines et en faciliter la vérification du montant global, vous veillerez à respecter la codification en recette préconisée par la collectivité territoriale ou, à défaut, à utiliser un code permettant de retrouver facilement ce montant.** 

#### **3/ Détermination de l'équilibre budgétaire**

Conformément à l'article L421-11 du code de l'éducation, le budget de l'EPLE doit être adopté en équilibre réel.

Outre que l'équilibre d'un budget ne peut véritablement être apprécié que lorsque les recettes et les dépenses sont évaluées de façon sincère, l'équilibre est réalisé lorsque le besoin d'autofinancement est couvert par le fonds de roulement.

Lors d'une proposition de prélèvement sur le fonds de roulement, il conviendra de produire une analyse de la situation financière de l'établissement tenant compte notamment de l'impact financier de l'annulation des voyages scolaires, présentée au conseil d'administration et justifiant la possibilité d'effectuer ce prélèvement.

**Veillez également à vérifier les montant de la CAF et du prélèvement sur le fonds de roulement calculés par l'application, afin de corriger, avant la présentation du budget, d'éventuelles erreurs de saisie.**

#### **4/ Le vote du budget**

Le vote du conseil d'administration porte sur le montant global de chaque service. Ces crédits sont limitatifs pour l'ensemble de ces services à l'exception du service spécial qui retrace les opérations de restauration et d'hébergement dont les crédits sont évaluatifs.

Le conseil d'administration se prononce par un seul vote sur le budget principal et par un vote sur chaque budget annexe.

**Chaque délibération** fait l'objet d'un acte administratif donnant le détail des suffrages exprimés**. Il convient de choisir le modèle d'acte « budget initial» dans Dém'Act et de cocher la case «budget primitif» ou «budget annexe».** 

#### **5/ Le calendrier budgétaire et l'instruction du budget par les autorités de contrôle**

Le calendrier budgétaire est prévu à l'article L421-11 du code de l'éducation. Le budget doit être adopté dans les 30 jours suivant la date de notification de la subvention de la collectivité de rattachement et transmis aux autorités de contrôle dans les **cinq jours suivant le vote du budget.**  Vous retrouverez le détail de ce calendrier au paragraphe 2.1.3.1 de l'instruction M9-6.

Le budget est exécutoire 30 jours après la date du dernier accusé de réception par les autorités de contrôle, sauf si dans ce délai, l'une ou l'autre de ces autorités a fait connaître son désaccord. L'instruction du budget par les autorités de contrôle est effectuée dans l'application Dém'Act.

Le budget peut être **validé sans ou avec observation** avant la fin du délai de 30 jours, mais il ne devient **exécutoire qu'à l'issue de ce délai.** Il peut faire l'objet d'une **demande de rectification** lorsque les documents joints ne sont pas conformes ou erronés.

Le budget peut être **réglé conjointement** par les autorités de contrôle en cas de désaccord ou lorsque le conseil d'administration ne l'a pas approuvé. La décision de règlement conjoint est notifiée dans l'application Dém'Act.

**Vous trouverez en annexe les motifs de règlement conjoint des budgets de l'exercice 2020.**

#### **6/ Documents à transmettre**

En pièce jointe à l'acte transmis dans Dém'Act **dans les cinq jours suivant le vote :**

- **- la liasse budgétaire** issue de « PBUD 2021», destinée aux autorités de contrôle et éditée en pdf. (pièces B1 à B6, état des emplois et EPA) Veuillez ne pas scanner les documents qui deviennent souvent illisibles (les éditer directement en pdf à partir de GFC), pensez également à compléter les données concernant le fonds de roulement,
- **- le rapport du chef d'établissement** explicitant les orientations budgétaires retenues, le choix de la structure budgétaire et apportant toutes les explications nécessaires à la bonne compréhension du budget. Il devra par ailleurs être accompagné d'une grille de lecture du budget et d'un lexique des codes d'activités,
- **- Actes concernant les tarifs des commensaux et le pourcentage relatif aux charges générales lorsque ces éléments sont fixés par le conseil d'administration,**
- **- Certains documents complémentaires** sont demandés par les collectivités territoriales, veillez à les joindre systématiquement,
- **-** Lors d'une proposition de prélèvement sur le fonds de roulement, joindre l' **analyse de la situation financière** de l'établissement signée par l'agent comptable et présentée au conseil d'administration.

Le procès-verbal de la séance du conseil d'administration devra être déposé rapidement dans Dém'Act (rubrique dépôt de PV) afin que les autorités disposent de toutes les informations relatives au vote du budget.

#### **II - Etat prévisionnel des achats**

L'état prévisionnel des achats (EPA) répond à une obligation du code des marchés publics qui commande à l'acheteur public de connaître ses besoins par catégorie de produits ou nature de prestations afin de déterminer la nature du marché qu'il sera amené à passer en fonction des seuils annuels à respecter. L'EPA est un outil de gestion qui permet à l'ordonnateur de suivre la politique d'achat de l'EPLE et de l'organiser dans le respect du code des marchés publics. **Il est fortement conseillé de saisir l'EPA dans l'application « pbud », ce qui facilitera le suivi des achats tout au long de l'exercice.**

L'état prévisionnel des achats est présenté, pour information, au conseil d'administration.

Je vous rappelle que la définition de la nomenclature des marchés relève de la compétence du conseil d'administration. Les éventuelles modifications apportées à cette nomenclature doivent faire l'objet d'un acte du conseil d'administration.

Par ailleurs, il convient de présenter au conseil d'administration nouvellement élu une **demande d'autorisation accordée au chef d'établissement de signer toute commande (tout marché), sous réserve que leur incidence financière est inférieure au seuil des marchés formalisés et dans la limite des crédits ouverts au budget.**

Cette autorisation fait l'objet d'un acte administratif transmis au contrôle de légalité, le modèle d'acte adéquat est disponible dans l'application Dém'Act.

Je vous rappelle que la signature des contrats pluriannuels nécessite toujours l'autorisation du conseil d'administration et la rédaction d'un acte du conseil d'administration transmis au contrôle de légalité.

**Notez également que la liste des contrats souscrits par l'établissement est présentée pour information au conseil d'administration lors du vote du budget. Cette liste ne donne pas lieu à une délibération, mais elle doit être jointe avec le budget lorsque la collectivité de rattachement a souhaité la recevoir.** 

# **III - Etat des emplois**

L'état des emplois renseigne par grande fonction les personnels employés par l'EPLE, ainsi que les personnels mis à disposition par l'Etat et la collectivité territoriale. Cet état comprend aussi l'indication de la masse salariale valorisée en euros.

Vous recevrez en temps voulu, les informations de la part des collectivités et de l'Etat.

Notez toutefois que, l'état des emplois pourra être validé sans données financières.

**L'état des emplois est présenté pour information au conseil d'administration.**

#### **IV - Les modifications apportées au budget initial : les décisions budgétaires modificatives (DBM)**

Les décisions budgétaires modificatives sont des modifications qui impactent le montant total d'un service.

#### Elles sont de deux ordres :

• Les **décisions budgétaires modificatives non soumises au vote du conseil d'administration (CA)**. Elles s'imposent principalement pour des ressources nouvelles spécifiques telles que les subventions de l'Etat ou des collectivités territoriales liées à des dispositifs particuliers, la reconstatation des produits scolaires et les dotations aux amortissements non prévues au budget initial. **Ces modifications sont immédiatement exécutoires. Elles seront transmises pour information aux autorités de contrôle, lors de l'envoi d'une décision budgétaire pour vote.** Le chef d'établissement informe la commission permanente et rend compte au CA de ces modifications apportées sans son vote. (Article R421-60 Code de l'Education).

• **Les décisions budgétaires modificatives, soumises au vote du conseil d'administration**, **sont transmises aux autorités de contrôle dans Dém'Act**. Elles sont adoptées dans les mêmes conditions que le budget. Elles concernent notamment les virements entre services, les ressources nouvelles non spécifiques, telles que les subventions globalisées allouées par l'Etat, imputées sur le programme 141 ou le programme 230, les provisions, les prélèvements sur le fonds de roulement.

Conformément à l'article L 421-11 du code de l'éducation, **les DBM doivent être transmises aux autorités de contrôle dans les 5 jours suivant leur vote**. La transmission et l'instruction sont effectuées dans l'application Dém'Act dans les mêmes conditions que le budget initial, seul le délai d'instruction réduit à 15 jours est différent.

Le chef d'établissement informe l'agent comptable des modifications budgétaires dès qu'elles sont exécutoires.

**Par ailleurs, je vous précise qu'il ne peut être présenté qu'une seule décision budgétaire modificative au cours d'une séance du conseil d'administration. Ainsi, il convient de présenter, sur un seul et unique document, l'ensemble des modifications budgétaires votées au cours d'une même séance du conseil d'administration.** 

**Je vous rappelle également qu'une décision budgétaire donne lieu à une seule délibération et à la rédaction d'un seul acte, quel que soit le nombre d'opérations saisies.**

**Document à transmettre dans Dém'Act** en pièce jointe à l'acte « décision budgétaire modificative soumise au vote »:

- **-** la décision budgétaire modificative (pièces à B8.1 à B8.3 et B10) **NUMEROTEE** (document destiné aux autorités de contrôle), ainsi que les décisions budgétaires modificatives présentées pour information du conseil d'administration,
- **-** un rapport détaillé et circonstancié du chef d'établissement,
- **-** Lors d'une proposition de prélèvement sur le fonds de roulement, il convient de produire une analyse de la situation financière de l'établissement présentée au conseil d'administration et justifiant la possibilité d'effectuer ce prélèvement (modèle de tableau d'analyse du fonds du roulement transmis par le rectorat).

**Notez que les dernières décisions budgétaires modificatives de l'exercice 2020, soumises au vote du conseil d'administration devront être transmises aux autorités de contrôle pour le 8 décembre 2020.**

![](_page_31_Picture_195.jpeg)

# **ANNEXE**

# **NOMBRE ET MOTIFS DES REGLEMENTS CONJOINTS DES BUDGETS DE L'EXERCICE 2020**

![](_page_32_Picture_123.jpeg)

![](_page_33_Picture_0.jpeg)

Égalité Fraternité Division des Etablissements d'Enseignement Privés

#### DEEP/20-867-451 du 02/11/2020

# **CONGE DE FORMATION PROFESSIONNELLE DES MAITRES DES ETABLISSEMENTS D'ENSEIGNEMENT PRIVES SOUS CONTRAT - ANNEE 2021-2022**

Références : Loi 2007-148 du 2 février 2007 de modernisation de la fonction publique - Décret n° 86-83 du 17 janvier 1986 modifié relatif aux dispositions applicables aux agents non titulaires de l'Etat - Décret n° 96-1105 du 11 décembre 1996 relatif à la formation professionnelle des agents non titulaires de l'Etat - Décret n° 2007-1470 du 15 octobre 2007 - Décret n° 2007-1942 du 26 décembre 2007 : article 10 - Décret n° 2008-1429 du 19 décembre 2008 - Article R 914-58 et R 914-105 du code de l'éducation

Destinataires : Mesdames et Messieurs les chefs d'établissements privés des premier second degré

Dossier suivi par : Mme SAUVAGET - Tel : 04 42 95 29 12 - mail : ce,deep@ac-aix-marseille.fr

Je vous rappelle les conditions de présentation d'une demande de congé de formation professionnelle.

Les candidats à ce congé doivent remplir une fiche de candidature selon le modèle joint en annexe et produire les pièces demandées au § 4.

Les personnels concernés peuvent bénéficier en vue d'étendre ou de parfaire leur formation personnelle :

- d'un congé de formation professionnelle pour une durée maximale de 3 ans, dont 12 mois rémunérés sur l'ensemble de la carrière.

- d'une mise en disponibilité pour effectuer des études ou recherches présentant un caractère d'intérêt général.

#### **1 - PERSONNELS CONCERNES :**

Sont concernés les **maîtres contractuels et délégués** des établissements d'enseignement privés sous contrat des premier et second degrés :

#### - **en activité**

- justifiant de **trois années à temps plein de service effectif d'enseignement** « sur l'ensemble de la carrière» dans un établissement d'enseignement privé sous contrat ou un établissement d'enseignement public.

Les demandes sont instruites par mes services, classées en fonction de leur antériorité et soumises pour avis à la commission consultative mixte compétente. Elles sont accordées dans la limite du contingent d'emplois réservés à cet effet.

**Les congés de formation accordés par les recteurs aux personnels ayant obtenu une mutation au mouvement inter-académique seront de ce fait annulés en raison de la priorité de gestion donnée à la mutation. Pour les demandes antérieures formulées dans une autre académie, le candidat devra joindre une copie de la réponse de l'autorité dont il relevait.**

#### **2 - OBJET DU CONGE** :

Le congé de formation professionnelle est destiné à parfaire la formation professionnelle (préparation d'un concours, d'une thèse..) ou satisfaire un projet personnel : **la formation suivie doit être organisée par un organisme de formation**.

**TRES SIGNALE** : Les formations organisées par le CNED ou l'Université sont recevables, sous réserve de la **production par l'intéressé(e) d'attestations d'inscription, de suivi de formation et (ou) de renvoi des devoirs.**

#### **3 - MODALITES DU CONGE :**

#### **La présence dans l'établissement du bénéficiaire est obligatoire jusqu'au début de la période du congé qui commence le premier jour effectif de la formation.**

Le congé de formation professionnelle est accordé sur une période scolaire, pour une **durée égale ou inférieure à 10 mois**, ce afin de ne pas porter atteinte au bon fonctionnement du service.

Le bénéficiaire s'engage à suivre sa formation auprès de **l'organisme de formation figurant sur sa demande** (**SIGNALE** : les formations dispensées par le CNED donnent lieu à deux tarifications : il convient de choisir celle qui donne lieu à la production d'une attestation d'assiduité laquelle ouvre les droits à versement de l'indemnité).

#### **La formation doit être suivie de façon assidue et ininterrompue.**

Les bénéficiaires du congé de formation perçoivent une indemnité mensuelle forfaitaire égale à **85%** de leur **traitement brut et de l'indemnité de résidence afférents à l'indice** qu'ils détenaient au moment de leur mise en congé (plafonnée à l'indice brut 650). Cette indemnité ne peut être versée que sur **production mensuelle des attestations d'assiduité** délivrées par l'organisme de formation.

# **4- PRISE EN CHARGE DU COÛT DE FORMATION :**

Pour les maîtres, des établissements privés sous contrat d'association avec l'Etat, adhérents à Formiris Provence Méditerranée, la formation peut éventuellement donner lieu à une prise en charge des frais pédagogiques par Formiris Provence Méditerranée, dans la limite des crédits disponibles. Il appartient donc aux maîtres, de contacter **obligatoirement** un conseiller de Formiris Provence Méditerranée, avant d'adresser leur demande au Rectorat, pour un accompagnement au montage de leur dossier et l'étude des possibilités de financement.

La non-réalisation de cette possibilité n'engage pas les services académiques qui ne sont concernés que par le seul versement de l'indemnité mensuelle forfaitaire.

# **5 - LES OBLIGATIONS DE L'AGENT EN CONGE FORMATION :**

- L'agent doit, **à la fin de chaque mois**, remettre au service gestionnaire compétent (DEEP), une **attestation** produite par l'établissement de formation prouvant son assiduité ou sa présence effective en formation au cours du mois écoulé. La **production de ce document conditionne la mise en paiement de l'indemnité.**

- L'interruption de la formation, sans motif valable, entraîne la suppression du congé accordé et le remboursement par l'intéressé des indemnités perçues.

- Les bénéficiaires du congé signent un **engagement à enseigner dans un établissement d'enseignement privé** sous contrat pendant une durée égale au triple de la durée pendant laquelle l'indemnité forfaitaire aura été versée, et à **rembourser** le montant de cette indemnité en cas de nonrespect de cet engagement.

# **6 - CALENDRIER :**

Les fiches de candidature dûment renseignées et datées ainsi que les pièces à fournir devront m'être transmises par les candidat(e)s sous couvert de leur chef d'établissement pour le :

#### **Vendredi 4 décembre 2020**

# **Toute demande effectuée hors délai ne sera pas prise en considération**

# **7 - PIECES CONSTITUTIVES DE LA DEMANDE A PRODUIRE :**

1. La demande de congé figurant en ANNEXE ;

2. Un engagement manuscrit à fournir dans les meilleurs délais (SIGNALE : le candidat s'engage à prévenir et à justifier par écrit auprès de son service gestionnaire de toute renonciation au bénéfice du congé) ;

3. Un exemplaire du programme et du planning de la formation, ou celui de l'année précédente (pour les universités notamment) ;

4. Une lettre de motivation argumentée.

#### **Toute candidature incomplète, ou parvenue après la date précisée ci-dessus, sera rejetée.**

Les demandes retenues seront soumises à la Commission consultative mixte académique (C.C.M.A.) pour le 2<sup>nd</sup> degré, à la Commission consultative mixte inter-académique (C.C.M.I.) pour le 1<sup>er</sup> degré pour avis avant attribution du congé, dans les limites du contingent alloué au titre de la campagne 2021/2022.

Après avis de la CCM compétente, et, à compter de la date du début de formation, le bénéficiaire du congé **doit** fournir le **document justifiant son inscription** à la formation demandée et pour laquelle il a obtenu le congé, avant le début de celui-ci. Le choix effectué au moment de la demande ne pourra être modifié en cas d'obtention du congé (cf. 3.).

Je vous remercie de bien vouloir assurer la plus large diffusion de cette note de service auprès des personnels de votre établissement.

![](_page_36_Picture_0.jpeg)

![](_page_36_Picture_215.jpeg)

![](_page_36_Picture_216.jpeg)

**Date limite d'envoi le vendredi 4 décembre 2020, délai de rigueur, au : Rectorat de l'Académie d'Aix-Marseille - Division des Etablissements d'Enseignement Privés** Place Lucien Paye – 13621 – AIX-EN-PROVENCE cedex 1 [\(ce.deep@ac-aix-marseille.fr\)](mailto:ce.deep@ac-aix-marseille.fr)

![](_page_37_Picture_0.jpeg)

![](_page_37_Picture_1.jpeg)

#### DEMANDE DE CONGE DE FORMATION PROFESSIONNELLE Au titre de l'année 2021/2022

![](_page_37_Picture_194.jpeg)

![](_page_38_Picture_0.jpeg)

Division des Personnels Enseignants

DIPE/20-867-670 du 02/11/2020

# **ARRETES DESIGNANT LES REPRESENTANTS DE L'ADMINISTRATION AUX COMMISSIONS ADMINISTRATIVES PARITAIRES ACADEMIQUES**

Destinataires : Tous publics

Dossier suivi par : Secrétariat - Tel : 04 42 91 73 65

Je vous prie de bien vouloir trouver, ci-après, l'actualisation de l'arrêté rectoral désignant les représentants de l'administration aux commissions administratives paritaires académiques des professeurs certifiés.

![](_page_39_Picture_0.jpeg)

Liberté Égalité Fraternité

# Division des personnels enseignants du second degré public. d'éducation et des psychologues

Le recteur de la région académique Provence-Alpes-Côte d'azur Recteur de l'académie d'Aix-Marseille Chancelier des universités

VU la loi n°83-634 du 13 juillet 1983 modifiée portant droits et obligations des fonctionnaires ;

VU la loi n°84-16 du 11 janvier 1984 modifiée portant dispositions statutaires relatives à la fonction publique de l'Etat;

VU la loi n°2019-828 du 6 août 2019 de transformation de la fonction publique ;

VU le décret n°82-451 du 28 mai 1982 modifié relatif aux commissions administratives paritaires, et notamment ses articles 5. 7 et 10 ; VU l'arrêté fonction publique du 4 juin 2018 fixant la date des élections professionnelles dans la fonction publique de l'Etat (JORF du 5 juin 2018), et notamment son article 2 (scrutin du 29 novembre 2018 au 6 décembre 2018) ;

VU l'arrêté ministériel du 17 juillet 2018 relatif aux modalités d'organisation du vote électronique (JORF du 11 août 2018);

VU l'arrêté rectoral du 10 septembre 2018 relatif au nombre de sièges pour les commissions administratives paritaires académiques publié au bulletin académique spécial n°379 du 10 septembre 2018 ;

Vu l'arrêté portant désignation des membres de l'administration à la commission administrative paritaire académique des certifiés du 26/02/2020

#### - ARRETE -

ARTICLE 1 - l'article 1 de l'arrêté du 26/02/2020 est modifié comme suit :

Monsieur Jean-Marc TRICOT, IA-IPR STI, est nommé , en qualité de suppléant ;

Mme Fatiha HACHEMI, suppléante, exerce en tant que proviseure du LP Colbert à Marseille, à compter du 01/09/2020 ;

Madame Sophie CASSAR, principale du collège les hauts de l'Arc à Trets, est nommée en qualité de titulaire.

# **CERTIFIES / AF**

ARTICLE 2 - Le secrétaire général de l'académie d'Aix-Marseille est chargé de l'exécution du présent arrêté.

Aix-en-Provence, le

0 9 OCT. 2020

Bernard **CNIER** 

# Représentants de l'administration à la CAPA des certifiés au ... 0 9 0CT. 2020

![](_page_40_Picture_14.jpeg)

 $\overline{\mathcal{L}}$ 

![](_page_41_Picture_0.jpeg)

#### DIEPAT/20-867-1223 du 02/11/2020

# **ACTUALISATION DE LA COMPOSITION DE LA COMMISSION ADMINISTRATIVE PARITAIRE ACADEMIQUE DES AAE - REPRESENTANTS DE L'ADMINISTRATION**

Référence : article 10 du décret n° 82-451 du 28 mai 1982 relatif aux commissions administratives paritaires

Destinataires : Messieurs les attachés d'administration de l'Etat

Dossier suivi par : Mme AUZET - Secrétariat de division - Tel : 04 42 91 72 26 - ce.diepat@ac-aix-marseille.fr

Je vous prie de bien vouloir trouver ci-après les arrêtés rectoraux qui actualisent :

la composition de la commission administrative paritaire académique concernant le corps des **Attachés d'administration de l'Etat**

portant désignation des représentants de l'administration.

![](_page_42_Picture_0.jpeg)

Liberté Égalité Fraternité

Affaire suivie par :

Secrétariat Dienat Tél: 04 42 91 72 26

**ACADÉMIE** 

D'AIX-MARSEILLE

Aix-en-Provence, le 30 septembre 2020

Le recteur de la région académique Provence-Alpes-Côte d'Azur.

Recteur de l'académie d'Aix-Marseille,

Chancelier des universités,

Place Lucien Paye 13621 Aix en Provence Cedex 1

Mél : ce.diepat@ac-aix-marseille.fr

VU le décret n° 82-451 du 28 mai 1982 modifié relatif aux commissions administratives paritaires, et notamment son article 9;

VU la loi n°83-634 du 13 juillet 1983 modifiée portant droits et obligations des fonctionnaires ;

VU la loi 84-16 du 11 janvier 1984 modifiée portant dispositions statutaires relatives à la fonction publique d'état ;

VU l'arrêté Fonction publique du 4 juin 2018 fixant la date des élections professionnelles dans la fonction publique de l'Etat (JORF du 5 juin 2018) ;

VU l'arrêté ministériel du 17 juillet 2018 relatif aux modalités d'organisation du vote électronique (JORF du 11 août 2018);

VU l'arrêté rectoral du 25 mai 2018 relatif au nombre de sièges pour les commissions administratives paritaires publié au bulletin académique n°374 du 28 mai 2018 ;

CONSIDERANT la nomination en date du 24 aout 2020 de Monsieur Alain MASSENET en qualité de secrétaire général de la DSDEN de Vaucluse à compter du 24 aout 2020

#### **ARRETE**

ARTICLE 1er : Sont désignés en qualité de représentants de l'administration à la commission administrative paritaire académique des attachés d'administration de l'état à compter du 30 septembre 2020 :

![](_page_42_Picture_110.jpeg)

ARTICLE 2 : Le secrétaire général de l'académie d'Aix-Marseille est chargé de l'exécution du présent arrêté.

Aix-en-Provence, le 30/09/2020

**Bernard BEIGNIER** 

![](_page_43_Picture_0.jpeg)

Égalité Fraternité

# Division de l'Encadrement et des Personnels Administratifs et Techniques

#### DIEPAT/20-867-1224 du 02/11/2020

# **APPEL A CANDIDATURES**

Destinataires : Mesdames et Messieurs les personnels titulaires de catégories B

Dossier suivi par : M. GENESTOUX - Chef de la DIEPAT - Tel : 04 42 91 72 26 - ce.diepat@ac-aix-marseille.fr - Tel secrétariat de division : 04 42 91 72 26 - ce.diepat@ac-aix-marseille.fr

Le poste suivant est vacant à compter du 01<sup>er</sup> décembre 2020:

-Responsable Gestion Investissement – Direction régionale académique de la politique immobilière de l'État (DRAPIE) - Rectorat Aix Marseille - Catégorie B

Le poste est localisé au rectorat d'Aix-Marseille – place Lucien Paye – 13621 AIX EN PROVENCE. Ce poste a également fait l'objet d'une publication sur la PEP en date du 9 octobre 2020 sous la référence n° 2020-476081.

Les personnes intéressées sont invitées à se reporter à la fiche de poste ci-jointe et doivent envoyer leur dossier de candidature, au plus tard le 15 novembre 2020 par voie électronique à :

#### [ce.diepat@ac-aix-marseille.fr](mailto:ce.diepat@ac-aix-marseille.fr)

Les candidatures devront impérativement être envoyées sous couvert de la voie hiérarchique et être assorties :

- d'une lettre de motivation
- d'un curriculum vitae
- du dernier arrêté de changement d'échelon
- de la copie des 3 derniers entretiens professionnels
- et de toute pièce jugée utile à la valorisation du dossier

![](_page_44_Picture_0.jpeg)

RÉGION ACADÉMIQUE<br>PROVENCE-ALPES-CÔTÉ D'AZUR

 $\begin{array}{ll} \text{MMISTÈRE} \\ \text{DE L'ÉDUCATION NATIONALE} \\ \text{ET DE LA JEUNESSE} \end{array}$  $\begin{array}{ll} \text{MINISTÈRE} \\ \text{DE L'ENSEIGNEMENT SUPÉRIEUR}, \\ \text{DE LA RECHERCHE} \\ \text{ET DE L'INNOVATION} \end{array}$ 

![](_page_44_Picture_3.jpeg)

# **FICHE DE POSTE: Responsable Gestion Investissement**

# Région Académique PACA / Rectorat / Direction Académique de la Politique Immobilière de l'Etat (DRAPIE)

# Le poste est vacant à compter du 01/12/2020

#### I. Description du poste :

- Fonction à assurer : Responsable de la gestion des crédits d'investissement de l'académie.  $-Grade: B$ 

#### II. Régime indemnitaire :

- Groupe IFSE : Groupe 2

#### III. Nombre de personnes encadrées : 2

#### IV. Implantation géographique :

- Localisation du poste : Rectorat d'Aix en Provence  $\bullet$
- Lieu d'affectation : Rectorat d'Aix en Provence Site Paye -
- Service d'affectation : Direction régionale académique la politique immobilière de l'Etat

# V. Environnement de l'emploi :

Positionné auprès du directeur de la DRAPIE, il travaille en étroite collaboration avec la Division des Budgets académiques en charge de la gestion chorus.

Périmètre : Programmes 214 Investissement, 723, 150 et 231 en qualité de responsable de BOP ou d'Unité opérationnelle selon les programmes.

#### Interlocuteurs :

Interne : Chef de Division des budgets académiques, DRAPIE (directeur, chargés d'opérations),

Externe : Ministère (DAF, DGESIP), Préfectures de région, de département, DRFIP, Universités et collectivités territoriales.

Logiciels utilisés : CHORUS (consultation uniquement) - WORD - EXCEL - PLACE.

# VI. Description de la fonction :

Sous l'autorité du directeur de la DRAPIE, le responsable de la gestion financière du périmètre des investissements exerce des fonctions au sein d'une équipe de 3 personnes au total. Le périmètre concerne les BOP 723 Inv, 214 Inv, 150 Inv et 231 Inv. Ses missions sont variées et ses activités s'organisent sur l'intégralité de la chaine ressources / dépenses d'investissement avec recherche de cohérence de bout en bout de celle-ci :

Préparation et suivi budgétaire,

Suivi financier des opérations (engagements juridiques, demande de paiements),

Référent en matière de contrôle interne comptable.

L'architecture organisationnelle peut être amenée à évoluer en lien avec la réforme territoriale. La collaboration avec la Division des Budgets Académiques (DBA) en particulier sur les aspects budgétaires est essentielle.

#### **Missions principales:**

- 1) Préparation et suivi budgétaire sur le périmètre en lien avec l'Ingénieur Régional de l'Equipement IRE
- 1.1 Recueil des informations, recensement et préparation des informations budgétaires auprès des acteurs concernés,
- 1.2 Lien avec les chargés d'opération et la Division des budgets académiques,
- 1.3 Suivi budgétaire des BOP 723 inv, 214 Inv, 150 Inv et 231 Inv.

#### 2) Suivi des dépenses et recettes

2.1 Suivi et mise à jour des tableaux de bord notamment pour les rencontres avec le Contrôleur budgétaire en région.

#### 3) Suivi des opérations

3.1 Suivi financier des opérations, préparation et suivi des engagements juridiques et des demandes de paiement.

#### 4) Développement d'une démarche qualité :

- 4.1 Mettre en œuvre des activités de maitrise du risque dans le cadre du contrôle interne comptable (CIC),
- 4.2 Proposer tout dispositif innovant permettant d'améliorer le CIC et les opérations de traçabilité,
- 4.3 Renseigner les enquêtes relatives au périmètre,
- 4.4 Mettre en place la dématérialisation avec le CSP Chorus.

#### VII. Compétences professionnelles nécessaires ou à acquérir et qualités requises :

Connaissance des principes fondamentaux des finances publiques,

Connaissance des marchés publics,

Connaissance des principes du contrôle interne comptable,

Qualités requises : rigueur et méthode dans le travail, capacité d'analyse et de synthèse, adaptabilité aux réformes pouvant impacter le périmètre des BOP, réactivité.

#### VIII. Contraintes particulières :

Nécessité de traiter un champ en évolution, Volumétrie des dossiers, Respect des calendriers notamment en fin d'exercice budgétaire,

#### IX. Publication - Contact - Autres informations:

Les personnes intéressées doivent envoyer leur dossier de candidature par voie électronique à Monsieur le recteur de l'académie d'Aix Marseille

Place Lucien Paye 13 621 Aix en Provence cdx 01

A l'attention de Madame la Directrice des ressources humaines (ce.drrh@ac-aix-marseille.fr)

+ copie (ce.drapie@region-academique-paca.fr)

Les candidatures devront être assorties :

D'un CV.

D'une lettre de motivation,

De la copie du dernier arrêté de promotion,

Des 3 derniers comptes rendus d'entretien professionnel.

Contact téléphonique DRAPIE : M. Deheina 0442917060